# Package 'metaSDTreg'

March 13, 2023

<span id="page-0-0"></span>Title Regression Models for Meta Signal Detection Theory

Version 0.2.2

Description Regression methods for the meta-SDT model. The package implements methods for cognitive experiments of metacognition as described in Kristensen, S. B., Sandberg, K., & Bibby, B. M. (2020). Regression methods for metacognitive sensitivity. Journal of Mathematical Psychology, 94. [<doi:10.1016/j.jmp.2019.102297>](https://doi.org/10.1016/j.jmp.2019.102297).

**Depends** R ( $>= 4.2$ ), ordinal ( $>= 2022.11-16$ ),

**Imports** maxLik ( $>= 1.5-2$ ), truncnorm ( $>= 1.0-8$ ), Matrix ( $>= 1.4.0$ )

License GPL-3

Encoding UTF-8

LazyData true

RoxygenNote 7.2.3

NeedsCompilation no

Author Simon Bang Kristensen [aut, cre], Kristian Sandberg [aut], Bo Martin Bibby [aut]

Maintainer Simon Bang Kristensen <simonbk@ph.au.dk>

Repository CRAN

Date/Publication 2023-03-13 09:20:02 UTC

## R topics documented:

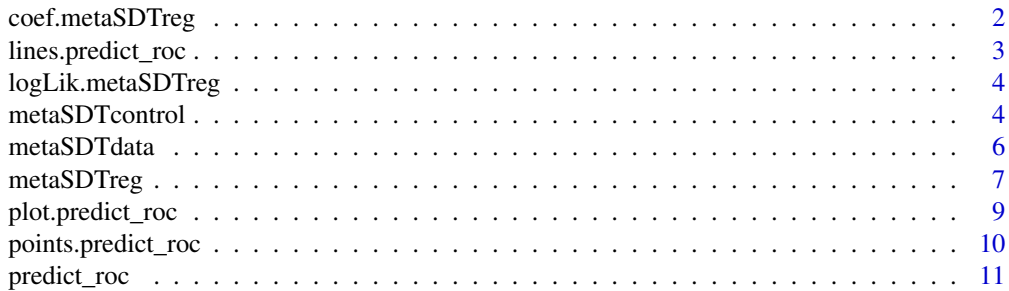

#### <span id="page-1-0"></span>2 coef.metaSDTreg

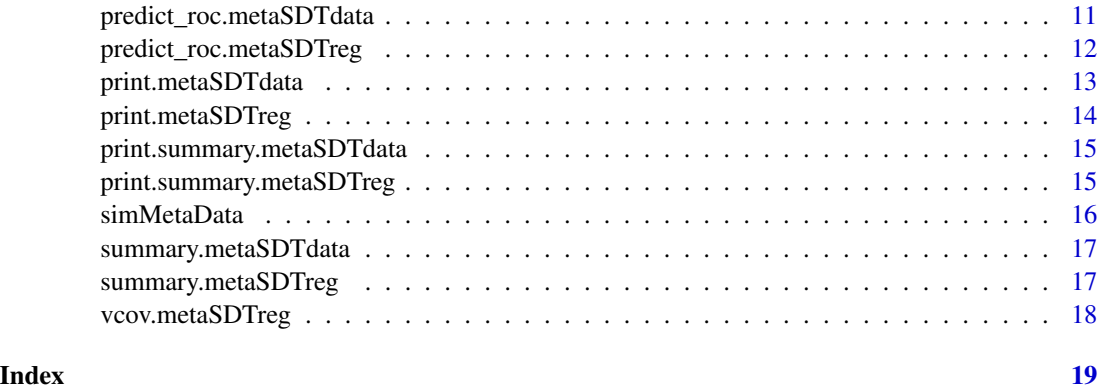

coef.metaSDTreg *Coefficients method for metaSDTreg*

#### Description

Coefficients method for metaSDTreg

#### Usage

## S3 method for class 'metaSDTreg' coef(object, ...)

#### Arguments

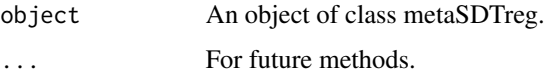

#### Value

A named vector of parameter estimates.

```
## Declare simulated data as metaSDTdata
metadata <- metaSDTdata(simMetaData, type1='resp', type2='conf', signal='S')
## Fit model to subset of data
fit <- metaSDTreg(A ~ signal,
           data=metadata,
           subset = m \le 20)
coef(fit)
```
<span id="page-2-0"></span>Plot lines method for objects of class 'predict\_roc'.

#### Usage

```
## S3 method for class 'predict_roc'
lines(x, thr = seq(-10, 10, length = 1000), ...)
```
#### Arguments

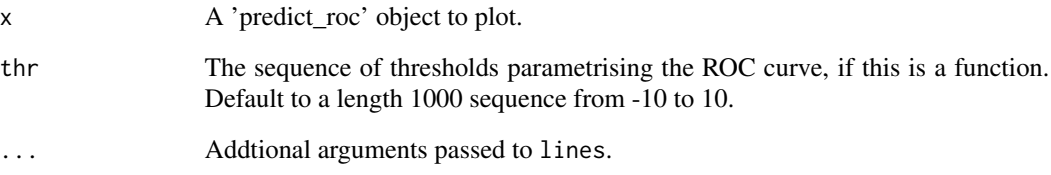

#### Value

Invisible.

```
## Declare simulated data as metaSDTdata
metadata <- metaSDTdata(simMetaData, type1='resp', type2='conf', signal='S')
## Fit model to subset of data
fit <- metaSDTreg(A ~ signal,
            data=metadata,
            subset = m \le 20## Plot observed type 1 ROC points
plot(predict\_roc(metadata, type = '1'), xlim = 0:1, ylim = 0:1)
```

```
## Add Model-predicted ROC curve (estimated from subset of data)
lines(predict_roc(fit, type = '1'))
```
<span id="page-3-0"></span>Extract the log-likelihood from a metaSDTreg object.

#### Usage

```
## S3 method for class 'metaSDTreg'
logLik(object, ...)
```
#### Arguments

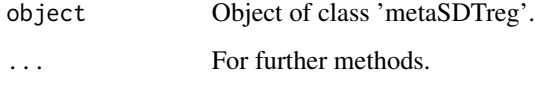

#### Value

Numeric, the likelihood at the maximum found by the optimisation procedure.

#### Examples

```
## Declare simulated data as metaSDTdata
metadata <- metaSDTdata(simMetaData, type1='resp', type2='conf', signal='S')
## Fit model to subset of data
fit <- metaSDTreg(A ~ signal,
           data=metadata,
            subset = m \le 20logLik(fit)
```
<span id="page-3-1"></span>metaSDTcontrol *Control for metaSDTreg*

#### Description

Control function for metaSDTreg. The function allows passing arguments to the maxLik and clm procedure used for optimisation and starting values, respectively.

#### <span id="page-4-0"></span>metaSDTcontrol 5

#### Usage

```
metaSDTcontrol(
 meth = "BFGS",start.vals = NULL,
  hessianMeth = TRUE,
  returnMaxLik = FALSE,
  loglikUse = c("R", "C++"),
  scoreFun = FALSE,
  c.maxLik = list(),cclm = list(maxIter = 1000, maxModIter = 20),...
\mathcal{L}
```
#### Arguments

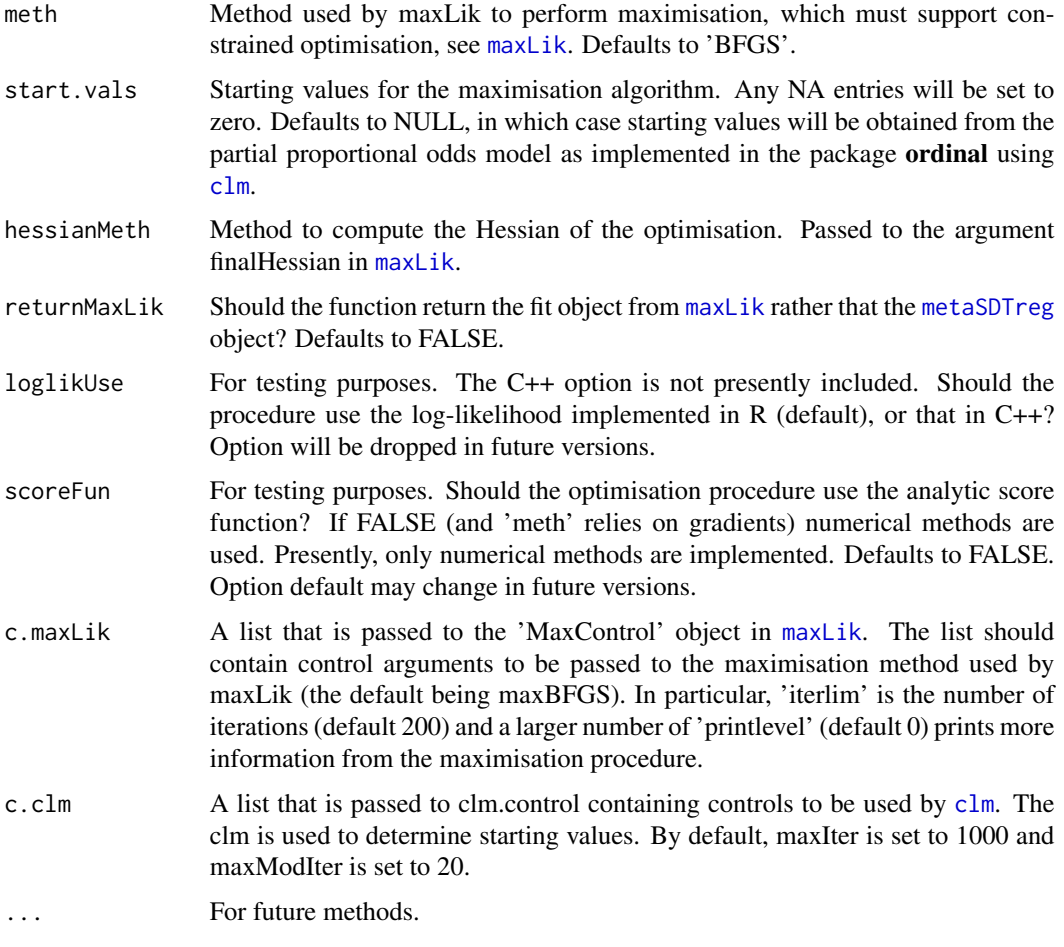

#### Value

A list of class 'metaSDTcontrol' containing the control arguments.

#### Examples

names(metaSDTcontrol())

<span id="page-5-1"></span>metaSDTdata *Construct metaSDTdata*

#### Description

Constructor function for a metaSDTdata object.

#### Usage

```
metaSDTdata(data, type1, type2, signal)
```
#### Arguments

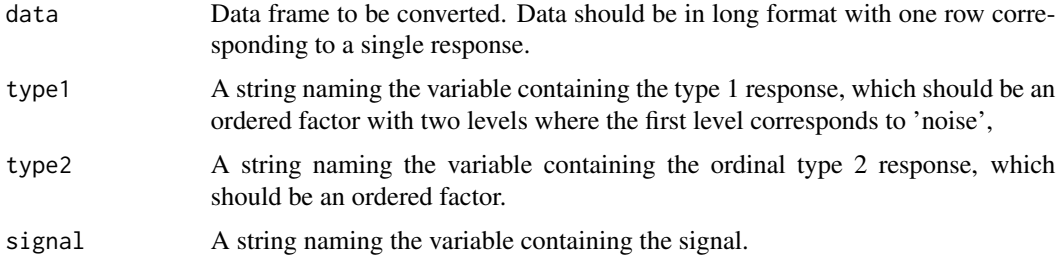

#### Details

If type1 or type 2 is not an ordered factor, the function returns a warning. The function constructs a data frame containing variables named c('type1','type2','A','signal') along with any other variable in 'data' that is not given as an argument to the function. Because of this a warning is issued when the names c('type1','type2','A','signal') are present in 'data'.

#### Value

A data object of class 'metaSDTdata'. This has attributes 'L', the number of levels in the ordinal type 2 rating, and 'K' which is two times L (the number of levels of the ordinal variable 'A').

#### Examples

```
metadata <- metaSDTdata(simMetaData, type1='resp', type2='conf', signal='S')
```
summary(metadata) summary.data.frame(metadata)

<span id="page-5-0"></span>

<span id="page-6-1"></span><span id="page-6-0"></span>

Fit the meta SDT regression model.

#### Usage

```
metaSDTreg(
  formula,
  data,
  subset,
  na.action = na.fail,
  control = metaSDTcontrol()
)
```
#### Arguments

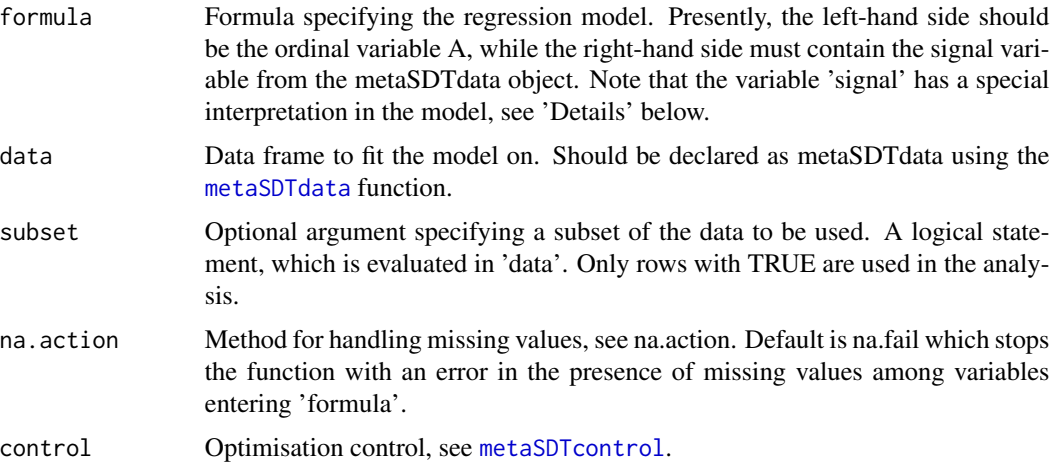

#### Details

The input data frame should be of class 'metaSDTdata' as constructed by the function [metaSDTdata](#page-5-1). This will contain a variable, 'signal' which presently must be included on the right-hand side of the formula. The left hand side must be the ordinal variable 'A' also contained in the metaSDTdata object. The 'signal' variable has a special interpretation as its coefficients are the signal sensitivities (type 1 d-prime and the two response specific type 2 sensitivities meta-d-prime). Presently all other variables, as determined by all.vars(update(formula, . ~ . - signal)), enter proportionally in the model, i.e. they share cofficients across response scale levels. See Kristensen & al. (2020) for details. This can be written formally as follows (in the notation of Kristensen & al.  $(2020)$ ):

 $V_{\mathcal{N}}=V_{\mathcal{S}}=V,$ 

and  $\beta_N$ ,  $\beta_S$  and  $\beta$  agree on all but the first entrance which is the signal sensitivities  $d_{math}$  $d_{mathals}$  and d, respectively. Note that 'formula' specifies the mean of the latent variables and not the threshold model. Accordingly, attemps to remove the intercept in 'formula' will be ignored with a warning. The function fails when the left-hand side of 'formula' is not the ordinal variable 'A' and when 'data' is not a 'metaSDTdata' object. Future versions may be less defensive and simply issue a warning in these cases. Note that constrained optimisation is used to maximise the likelihood under ordinality of the thresholds. The variance-covariance matrix is not adjusted following the constrained estimation, cf. documentation of [maxLik](#page-0-0). When interpreting results from summary.metaSDTreg() care should be taken regarding the z-testor and associated p-value for threshold parameters, as the distribution of the statistic depends on the null hypothesis which will only be reasonable under special circumstances as in other types of ordinal models.

#### Value

An object of class 'metaSDTreg'. This is a list object containing,

- logLik: The log likelihood after optimisation.
- coefficients: Estimated coefficients.
- vcov: Variance-covariance matrix of the maxLik object.
- call: The call issued to metaSDTreg.
- na.act: The NA action.

#### References

Kristensen, S. B., Sandberg, K., & Bibby, B. M. (2020). Regression methods for metacognitive sensitivity. Journal of Mathematical Psychology, 94. <doi:10.1016/j.jmp.2019.102297>.

```
## Declare simulated data as metaSDTdata
metadata <- metaSDTdata(simMetaData, type1='resp', type2='conf', signal='S')
## Fit function to data of first 20 replications per subject
fit_sub <- metaSDTreg(A ~ signal,
                      data=metadata,
                      subset = m \le 20)
summary(fit_sub)
## Fit model to estimate thresholds and sensitivities
fit <- metaSDTreg(A ~ signal,
            data=metadata)
## True values are
## c(tau.n.2=-0.5, tau.n.1=-0.2, theta=0,
## tau.s.1=0.8, tau.s.2=1, d.n=0.5, d=1, d.s=0.75)
coef(fit)
```
<span id="page-7-0"></span>

<span id="page-8-0"></span>Plot method for objects of class 'predict\_roc'.

#### Usage

```
## S3 method for class 'predict_roc'
plot(x, thr = seq(-10, 10, length = 1000), rline = TRUE, ...)
```
#### Arguments

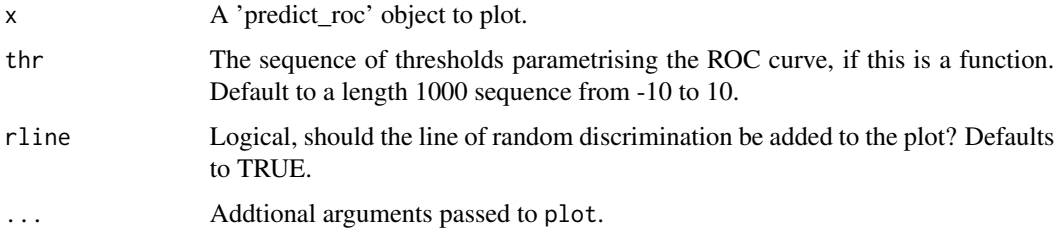

#### Details

If neither 'xlab' nor 'ylab' is passed to plot the function supplies default x- and y-axis labels based on the type of ROC curve.

#### Value

Invisible.

```
## Declare simulated data as metaSDTdata
metadata <- metaSDTdata(simMetaData, type1='resp', type2='conf', signal='S')
## Fit model to subset of data
fit <- metaSDTreg(A ~ signal,
            data=metadata,
            subset = m \le 20## Model-predicted signal-specific ROC curve
signalROC <- predict_roc(fit, type = 's')
plot(signalROC, type = 'l')
```
<span id="page-9-0"></span>points.predict\_roc *Points from predicted ROC curve*

#### Description

Plot points method for objects of class 'predict\_roc'.

#### Usage

```
## S3 method for class 'predict_roc'
points(x, thr = seq(-10, 10, length = 1000), ...)
```
#### Arguments

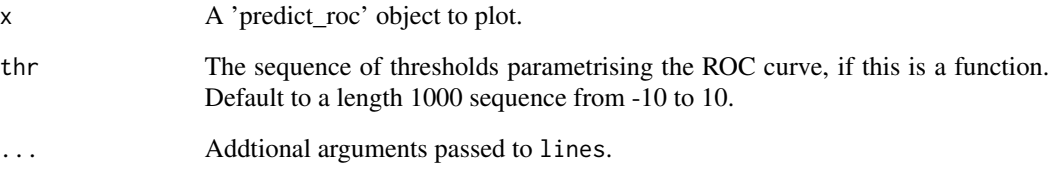

#### Value

Invisible.

points(predict\_roc(fit, type = '1'))

```
## Declare simulated data as metaSDTdata
metadata <- metaSDTdata(simMetaData, type1='resp', type2='conf', signal='S')
## Fit model to subset of data
fit <- metaSDTreg(A ~ signal,
            data=metadata,
            subset = m \le 20## Plot observed type 1 ROC points
plot(predict_roc(metadata, type = '1'), xlim = 0:1, ylim = 0:1, pch = 'x')
## Add Model-predicted ROC curve (estimated from subset of data)
```
<span id="page-10-0"></span>

Predict ROC curve from signal detection theory model.

#### Usage

```
predict_roc(object, ...)
```
#### Arguments

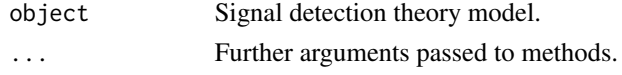

#### Value

An object of class 'predict\_roc'.

#### See Also

[predict\\_roc.metaSDTreg](#page-11-1), [predict\\_roc.metaSDTdata](#page-10-1).

```
predict_roc.metaSDTdata
```
*Observed ROC points*

#### Description

The observed points of the ROC curve from a 'metaSDTdata' object.

#### Usage

```
## S3 method for class 'metaSDTdata'
predict\_roc(object, type = c("1", "n", "s"), so = 0, s1 = 1, ...)
```
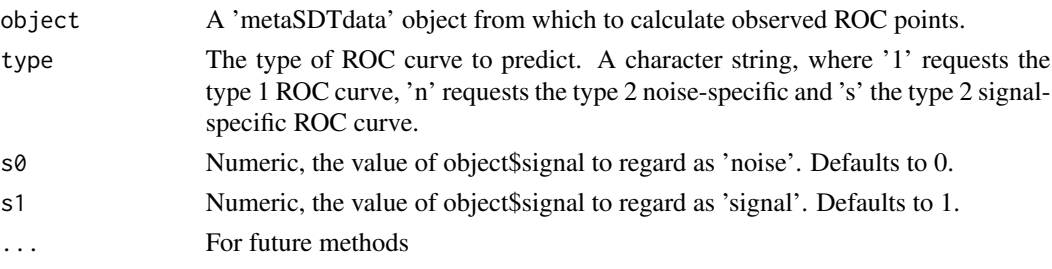

#### <span id="page-11-0"></span>Details

Note that the type 1 ROC points arise by using each criterion in turn to decide between 'signal' and 'noise'. Since this involves also the type 2 thresholds, such a curve is also sometimes referred to as a 'pseudo' ROC curve.

#### Value

A matrix two-column matrix of class 'predict\_roc' with one row of c(FA, HR) per threshold (FA: False Alarm rate, HR: Hit Rate).

#### References

Maniscalco, B., & Lau, H. (2014). Signal Detection Theory Analysis of Type 1 and Type 2 Data: Meta-d , Response-Specific Meta-d , and the Unequal Variance SDT Model. In S. M. Fleming, & C. D. Frith (Eds.), The Cognitive Neuroscience of Metacognition (pp. 25 66). : Springer Berlin Heidelberg.

#### Examples

```
## Declare simulated data as metaSDTdata
metadata <- metaSDTdata(simMetaData, type1='resp', type2='conf', signal='S')
## Observed signal-specific ROC curve
```

```
signalROC <- predict_roc(metadata, type = 's')
```
<span id="page-11-1"></span>predict\_roc.metaSDTreg

*Predicted ROC curve*

#### Description

Predict ROC curves from metaSDTreg object.

#### Usage

```
## S3 method for class 'metaSDTreg'
predict\_roc(object, type = c("1", "n", "s"), so = 0, s1 = 1, ...)
```
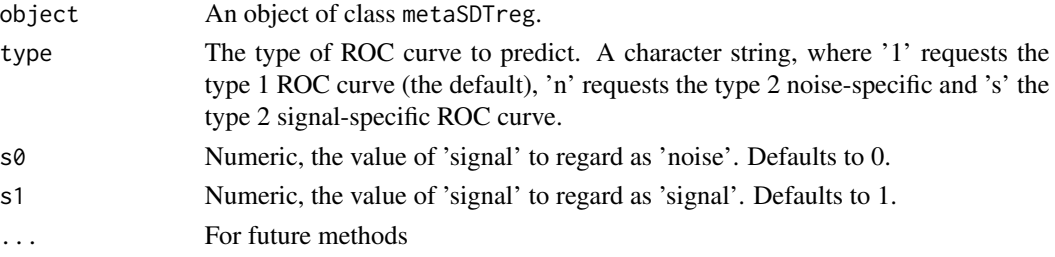

#### <span id="page-12-0"></span>Details

The 'metaSDTreg' object given to the function must have named coefficients with names as they would be if metaSDTreg is run without user-supplied starting values.

A ROC curve is a 2-D curve parametrised by some x given by  $c(FA(x), HR(x))$  where FA is the false alarm rate and HR is the hit rate. For example, for type 1 ROC,

$$
FA(x) = 1 - pnorm(x - s0 * d),
$$
  

$$
HR(x) = 1 - pnorm(x - s1 * d),
$$

where  $d$  is the signal sensitivity.

Note that the predicted ROC curve is for a reference individual in the regression, i.e. additional covariates are not entered into the ROC so that reparametrisation of the 'metaSDTreg' model is needed to change predictions.

#### Value

A function of class 'predict\_roc' containing the appropriate ROC curve. This is a function of x which returns c(FA,HR), where FA is the false alarm rate and HR is the hit rate.

#### References

Maniscalco, B., & Lau, H. (2014). Signal Detection Theory Analysis of Type 1 and Type 2 Data: Meta-d , Response-Specific Meta-d , and the Unequal Variance SDT Model. In S. M. Fleming, & C. D. Frith (Eds.), The Cognitive Neuroscience of Metacognition (pp. 25 66). : Springer Berlin Heidelberg.

#### Examples

```
## Declare simulated data as metaSDTdata
metadata <- metaSDTdata(simMetaData, type1='resp', type2='conf', signal='S')
## Fit model to subset of data
fit \leq metaSDTreg(A \sim signal,
            data=metadata,
            subset = m \le 20## Model-predicted signal-specific ROC curve
signalROC <- predict_roc(fit, type = 's')
```
print.metaSDTdata *Print method for metaSDT data*

#### Description

Print method for metaSDT data

#### Usage

```
## S3 method for class 'metaSDTdata'
print(x, \ldots)
```
#### Arguments

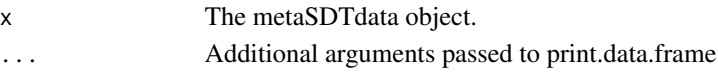

#### Value

Invisible.

#### Examples

```
metadata <- metaSDTdata(simMetaData, type1='resp', type2='conf', signal='S')
print(metadata)
```
print.metaSDTreg *Print method for metaSDTreg*

#### Description

Print method for metaSDTreg

#### Usage

```
## S3 method for class 'metaSDTreg'
print(x, \ldots)
```
#### Arguments

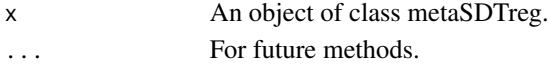

#### Value

Invisible.

```
## Declare simulated data as metaSDTdata
metadata <- metaSDTdata(simMetaData, type1='resp', type2='conf', signal='S')
## Fit model to subset of data
(fit <- metaSDTreg(A ~ signal,
            data=metadata,
            subset = m \leq 20)
```
<span id="page-13-0"></span>

<span id="page-14-0"></span>print.summary.metaSDTdata

*Print method for a summary.metaSDTdata object*

#### Description

Print method for a summary.metaSDTdata object

#### Usage

```
## S3 method for class 'summary.metaSDTdata'
print(x, \ldots)
```
#### Arguments

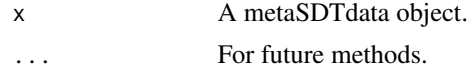

#### Value

Invisible.

#### Examples

```
metadata <- metaSDTdata(simMetaData, type1='resp', type2='conf', signal='S')
summary(metadata)
```
print.summary.metaSDTreg

*Print summary method for metaSDTreg*

#### Description

Print summary method for metaSDTreg

#### Usage

```
## S3 method for class 'summary.metaSDTreg'
print(x, \ldots)
```
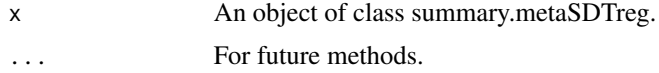

#### Value

Invisible.

#### Examples

```
## Declare simulated data as metaSDTdata
metadata <- metaSDTdata(simMetaData, type1='resp', type2='conf', signal='S')
## Fit model to subset of data
fit <- metaSDTreg(A ~ signal,
            data=metadata,
            subset = m \le 20summary(fit)
```
simMetaData *Simulated metacognition experiment*

#### Description

Data is simulated from the meta-SDT model, formula (3)-(4) in Kristensen, Sandberg and Bibby (2020). The true values of the simulation parameters are  $c(tau.n.2=-0.5, tau.n.1=-0.2, theta=0,$ tau.s.1=0.8, tau.s.2=1, d.n=0.5, d=1, d.s=0.75).

#### Usage

simMetaData

#### Format

A data frame with 25000 obs. of 5 variables:

id Subject id.

m Observation id, within subject.

S Signal indicator (0 or 1).

resp Type 1 response (0 or 1).

conf Type 2 response, ordered  $(1, 2 \text{ or } 3)$ .

#### References

Kristensen, S. B., Sandberg, K., & Bibby, B. M. (2020). Regression methods for metacognitive sensitivity. Journal of Mathematical Psychology, 94. <doi:10.1016/j.jmp.2019.102297>.

<span id="page-15-0"></span>

<span id="page-16-0"></span>summary.metaSDTdata *Summarise a metaSDTdata object as a cognitive experiment.*

#### Description

Summarise a metaSDTdata object as a cognitive experiment.

#### Usage

```
## S3 method for class 'metaSDTdata'
summary(object, ...)
```
#### Arguments

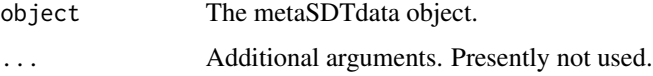

#### Value

A list with class 'summary.metaSDTdata' containing summaries.

#### Examples

```
metadata <- metaSDTdata(simMetaData, type1='resp', type2='conf', signal='S')
summary(metadata)
```
summary.metaSDTreg *Summary method for metaSDTreg*

#### Description

Summary method for metaSDTreg

#### Usage

```
## S3 method for class 'metaSDTreg'
summary(object, ...)
```
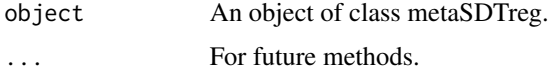

#### <span id="page-17-0"></span>Value

A list with class 'summary.metaSDTreg' containing summaries.

#### Examples

```
## Declare simulated data as metaSDTdata
metadata <- metaSDTdata(simMetaData, type1='resp', type2='conf', signal='S')
## Fit model to subset of data
fit <- metaSDTreg(A ~ signal,
           data=metadata,
            subset = m \le 20)
summary(fit)
```
vcov.metaSDTreg *Variance-covariance method for metaSDTreg*

#### Description

Variance-covariance method for metaSDTreg

#### Usage

## S3 method for class 'metaSDTreg' vcov(object, ...)

#### Arguments

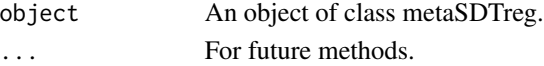

#### Value

A matrix of variances and covariances.

```
## Declare simulated data as metaSDTdata
metadata <- metaSDTdata(simMetaData, type1='resp', type2='conf', signal='S')
## Fit model to subset of data
fit <- metaSDTreg(A ~ signal,
            data=metadata,
            subset = m \leq 20)
## Standard errors
sqrt(diag(vcov(fit)))
```
# <span id="page-18-0"></span>Index

∗ datasets simMetaData, [16](#page-15-0) clm, *[5](#page-4-0)* coef.metaSDTreg, [2](#page-1-0)

lines.predict\_roc, [3](#page-2-0) logLik.metaSDTreg, [4](#page-3-0)

maxLik, *[5](#page-4-0)*, *[8](#page-7-0)* metaSDTcontrol, [4,](#page-3-0) *[7](#page-6-0)* metaSDTdata, [6,](#page-5-0) *[7](#page-6-0)* metaSDTreg, *[5](#page-4-0)*, [7](#page-6-0)

```
plot.predict_roc, 9
points.predict_roc, 10
predict_roc, 11
predict_roc.metaSDTdata, 11, 11
predict_roc.metaSDTreg, 11, 12
print.metaSDTdata, 13
print.metaSDTreg, 14
print.summary.metaSDTdata, 15
print.summary.metaSDTreg, 15
```
simMetaData, [16](#page-15-0) summary.metaSDTdata, [17](#page-16-0) summary.metaSDTreg, [17](#page-16-0)

vcov.metaSDTreg, [18](#page-17-0)